### **About This Manual**

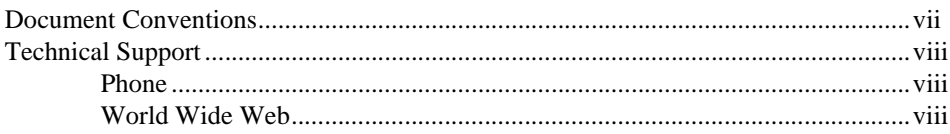

### Chapter 1 Introduction to the LookoutDirect Object Class Reference

### **Chapter 2 System Objects**

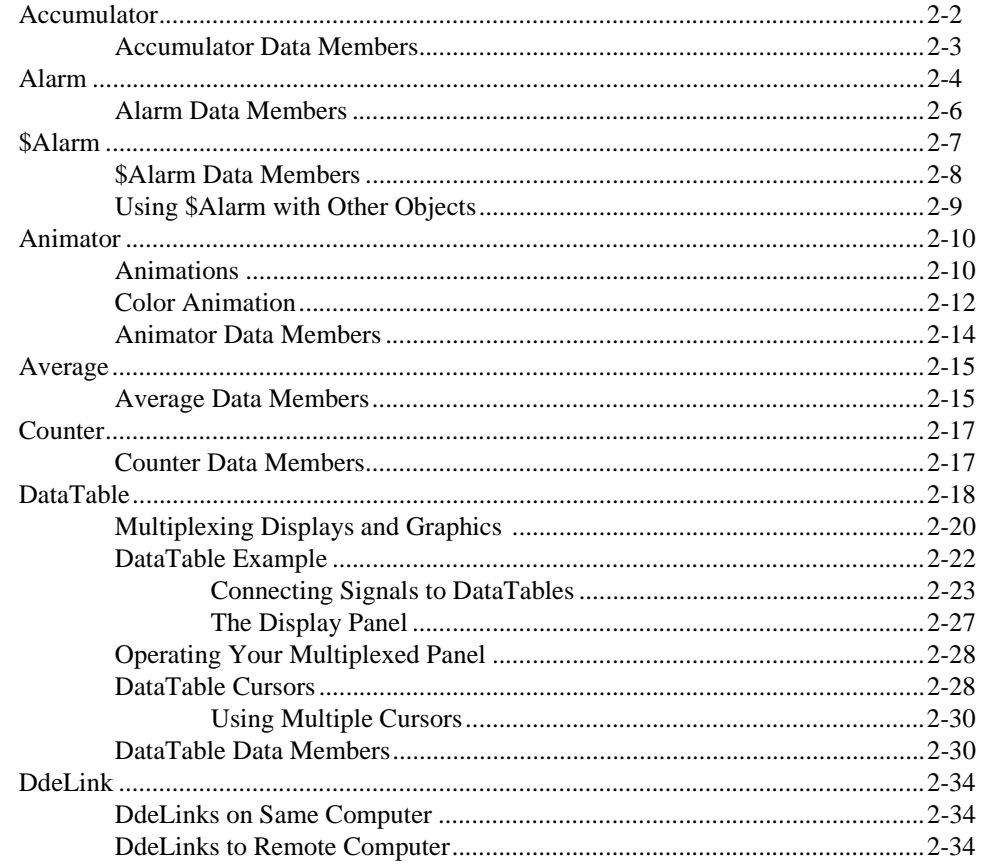

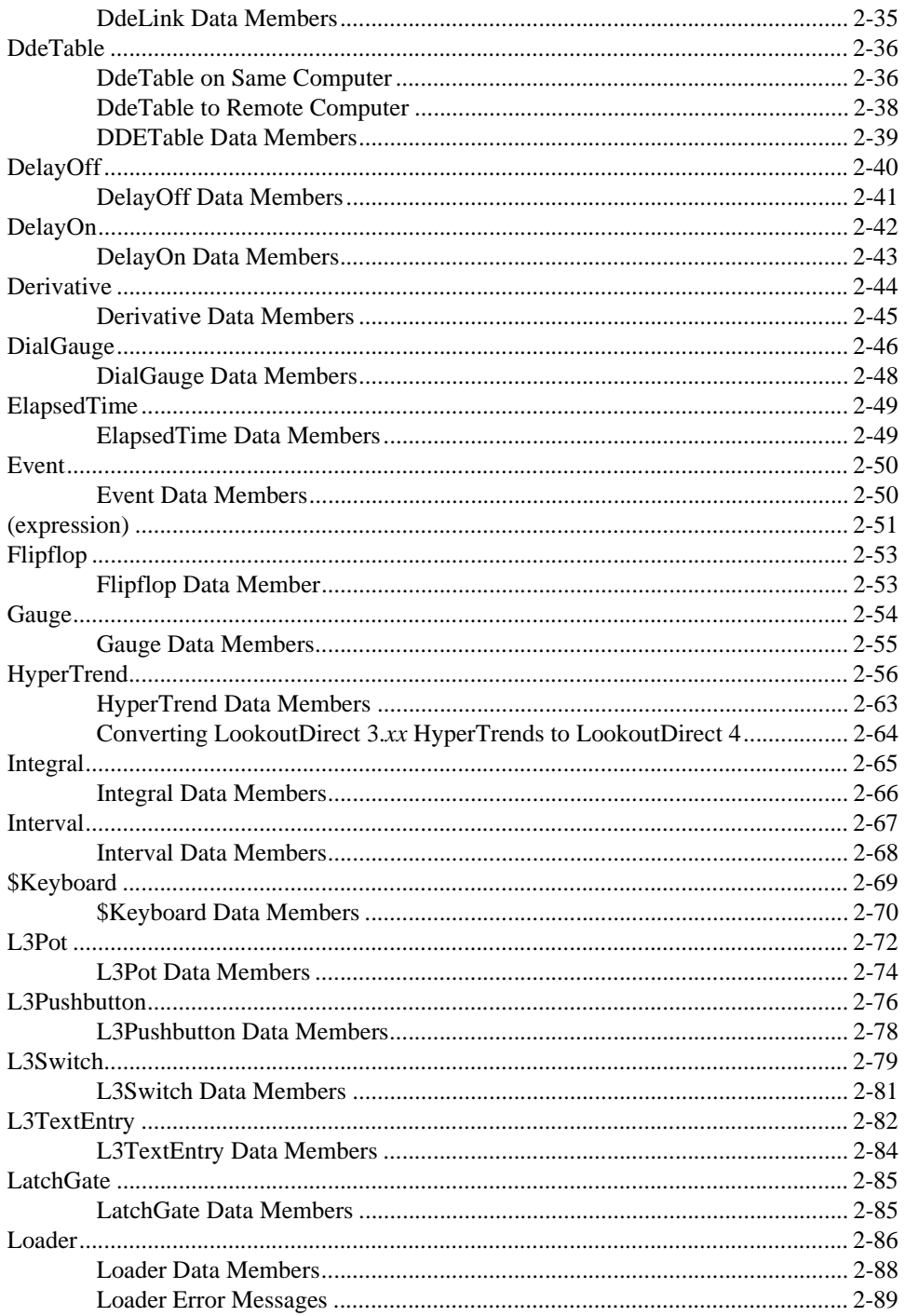

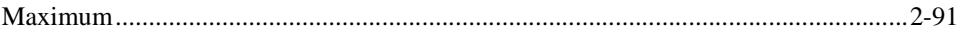

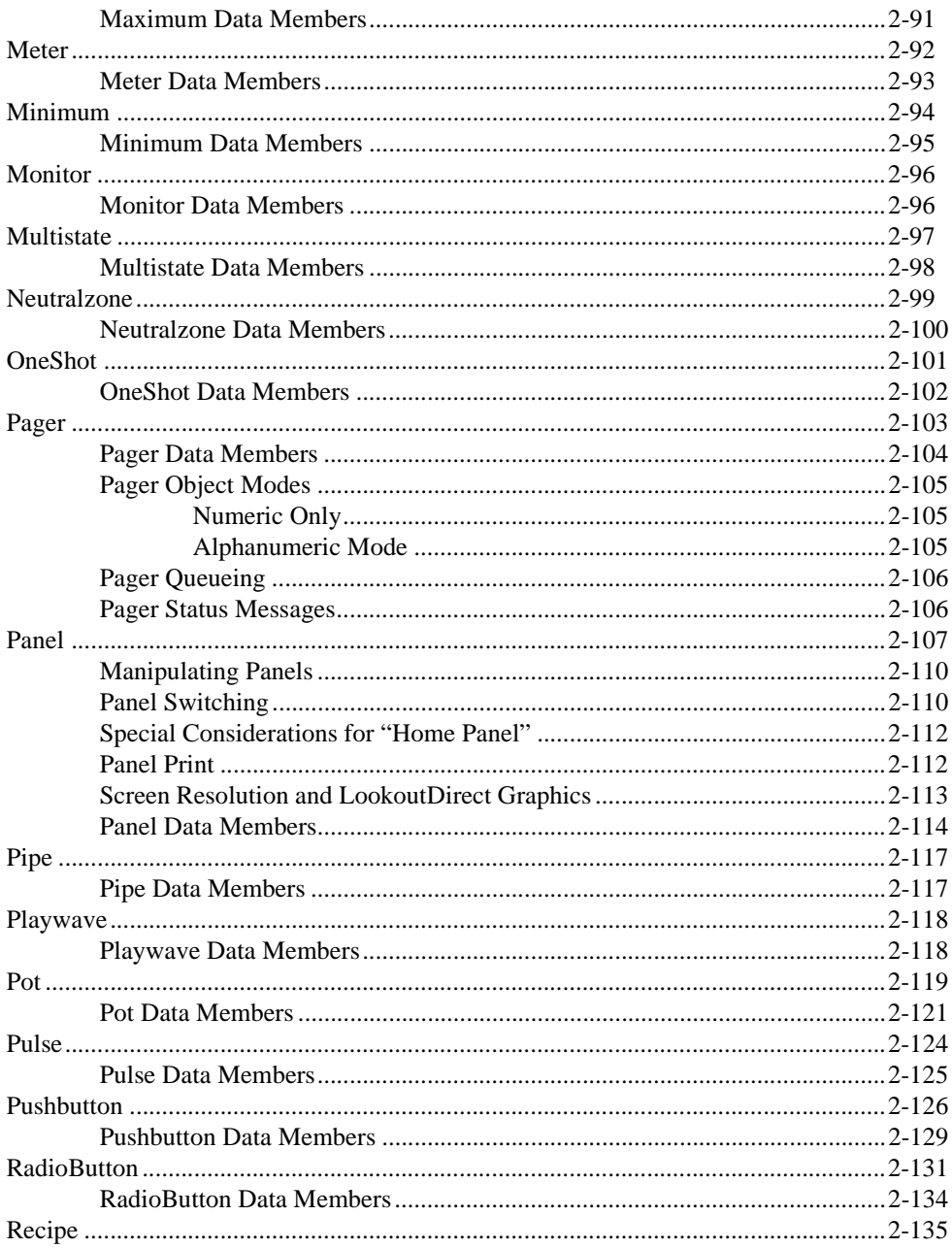

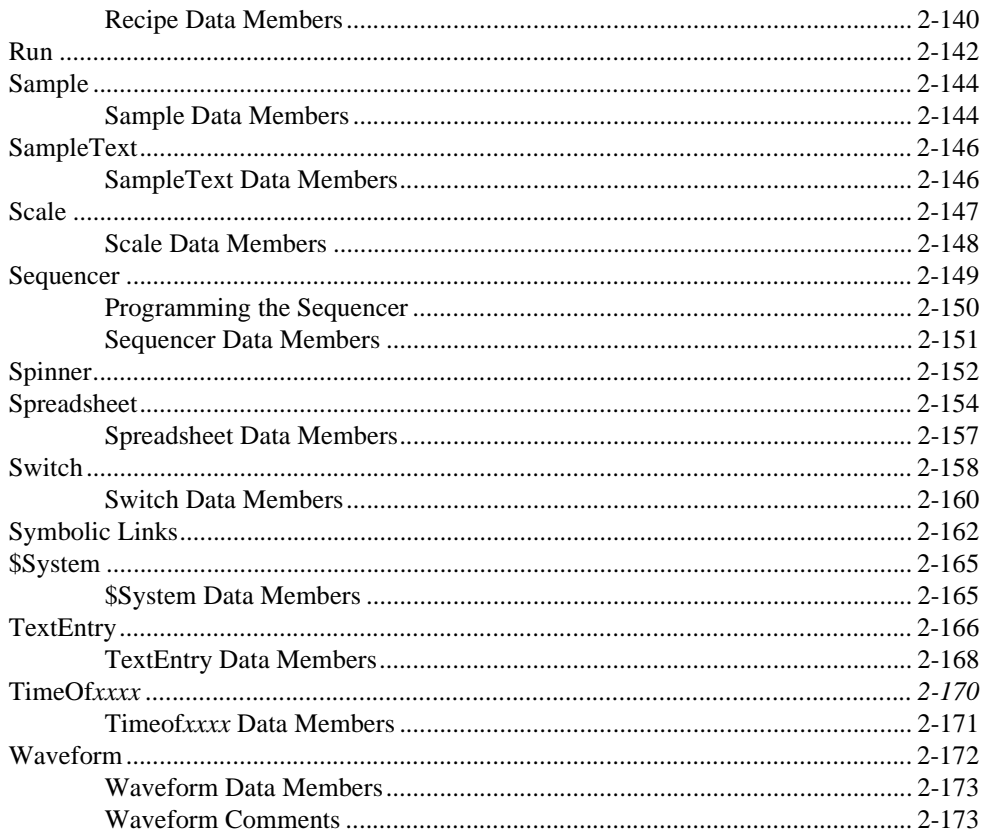

# Chapter 3<br>Driver and Protocol Objects

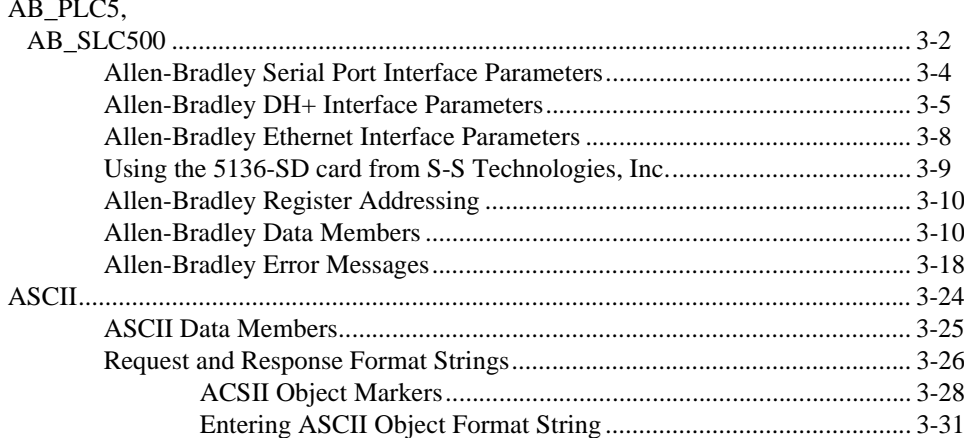

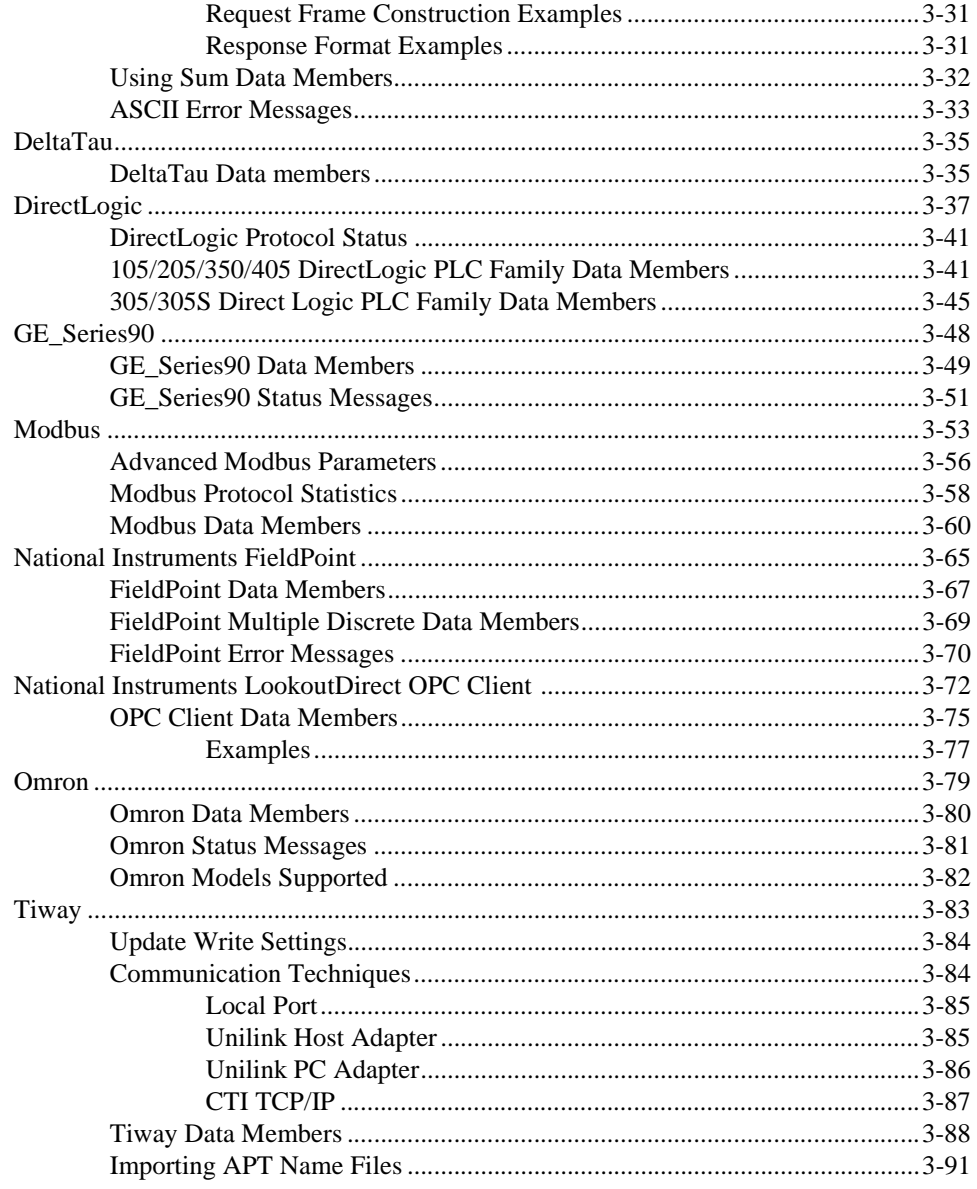

## Glossary

### **Index**